The book was found

# Maran Illustrated Windows 8

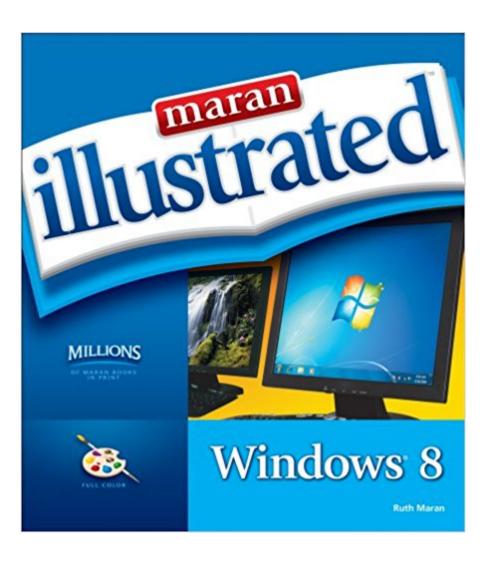

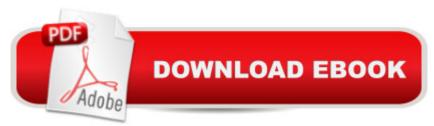

## Synopsis

MARAN ILLUSTRATED WINDOWS 8 is your indispensable full-color guide to the latest evolution of the Windows operating system. Windows 8 brings new flexibility, portability, and interactivity to computing, and this book shows you how to get the most out of this cutting-edge operating system. Regardless of your experience level, MARAN ILLUSTRATED WINDOWS 8 will walk you through Windows 8 operations from beginning to end, with clear, step-by-step instructions and more than 500 color photos to keep you on track and help you succeed with Windows 8. The unique Maran Illustrated treatment covers more than 100 essential topics and includes full-color, high-resolution screenshots, illustrations, helpful introductions, easy-to-understand text, and a wealth of helpful tips to take you from beginner to expert user fast. Master the latest Windows operating system, and have fun doing it, with MARAN ILLUSTRATED WINDOWS 8.

#### **Book Information**

Series: Maran Illustrated Paperback: 288 pages Publisher: Cengage Learning PTR; 1 edition (October 31, 2012) Language: English ISBN-10: 1133943748 ISBN-13: 978-1133943747 Product Dimensions: 1 x 8.2 x 9.2 inches Shipping Weight: 1.8 pounds (View shipping rates and policies) Average Customer Review: 4.4 out of 5 stars Â See all reviews (34 customer reviews) Best Sellers Rank: #1,243,696 in Books (See Top 100 in Books) #83 in Books > Computers & Technology > Operating Systems > Windows > Windows Desktop > Windows 7 #1307 in Books > Textbooks > Computer Science > Operating Systems #2958 in Books > Computers & Technology > Software > Microsoft

### **Customer Reviews**

I looked at all the Windows 8 books first at a large bookstore. I compared the same chapters, ie. how to burn a CD/DVD, and others. I found this book was the easiest to follow, print is large enough for older eyes, graphics are great and most helpful. Over the years I have always bought books with good illustrations and not the Dummies books. This is my first Maran book and think it will be even more helpful after close exam of several. 5\*! Windows 8 has a learning curve that makes you want to drop kick your computer down the road, in my humble opinion. I teach folks how to use their computers. Unfortunately, PC manufacturers do not include a 'How To' manual with their products, and the help and support feature found under programs is to technical for many people. Ruth Maran, the author of Windows Illustrated books, has done a WONDERFUL job in her book by using 3D illustrations beginning with how to turn on the computer! The concept is unique in that the reader will have the book open in front of the computer and will see on the screen the same picture in the book. They follow step by step, exactly what they are looking at in the illustration, simplifying the learning process, Each chapter is consolidated as to subject: email, internet, photos, videos, programs, and so on. There is no confusion as to where you are in a given subject. The chapter contents are listed by subject, and the index is very thorough. The author has written Windows Illustrated to be very user friendly, is not condescending and speaks to the reader as an equal.

You can definitely use Win 8 after reading this book. As you go along, one picks us other little tidbits while using the new OS. Still finding new things out everyday, but it is not a chore anymore to turn on the computer!! The illustrations are greatly appreciated and done well. Highly recommend.

We had been looking for the best book to assist new Windows/computer users whether it was with Windows XP, Vista, 7 or 8. Having reviewed all the illustrated books on the market we have found that the Maran series were easily the best as there are beautiful easy to understand very colorful illustrations on every page (usually two per page) and step-by-step instructions for users on how to accomplish the usual tasks. Have a look inside this book and you will see why. You will never be sorry for purchasing any of the books in this series. Note: The larger "Illustrated" books" have much more information and are more comprehensive than their smaller "Guided Tour" series. Congratulations Maran family for an excellent product!

I use these books for every pc program I have, meaning I have an entire library of these books, starting with Windows 95. I highly recommend these books to anyone wanting to learn a new pc "anything"!

I find all of the Maran books are excellent for reference, when I start working with a new software. I keep this one right by my PC tower and within easy reach, when I need to check something. I applaud this company for the type of reference books they publish. I have bought them for years

and have ALWAYS found them to be most helpful. I recommend this book to anyone, especially those who might be newer to computers and don't totally understand how everything works or all of the language.

I am learning a lot. Would like a book that expands on more of the different things that can be done within a program. For instances, a book that has a sample problems and step by step instructions on how to do the work. Something like a workbook.

This book is helpful in navigating and using the different features in WINDOWS 8.Getting a new computer with WIN 8 OS was so new to me after using Vista. Theeasy-to-follow illustrations and instructions are also helpful in setting up and gettingmore used to the WIN 8 system.

#### Download to continue reading...

Windows 10: Windows10 Mastery. The Ultimate Windows 10 Mastery Guide (Windows Operating System, Windows 10 User Guide, User Manual, Windows 10 For Beginners, Windows 10 For Dummies, Microsoft Office) Maran Illustrated Windows 7 Maran Illustrated Windows 8 Windows 10: The Ultimate Guide For Beginners (Windows 10 for dummies, Windows 10 Manual, Windows 10 Complete User Guide, Learn the tips and tricks of Windows 10 Operating System) Windows 8.1: Learn Windows 8.1 in Two Hours: The Smart and Efficient Way to Learn Windows 8.1 (Windows 8.1, Windows 8.1 For Beginners) Maran Illustrated Computers Windows 10 Troubleshooting:
Windows 10 Manuals, Display Problems, Sound Problems, Drivers and Software: Windows 10 Troubleshooting: How to Fix Common Problems ... Tips and Tricks, Optimize Windows 10)
Windows 10: The Ultimate User Guide for Advanced Users to Operate Microsoft Windows 10 (tips and tricks, user manual, user guide, updated and edited, Windows ...

(windows,guide,general.guide,all Book 4) Windows 8 Tips for Beginners 2nd Edition: A Simple, Easy, and Efficient Guide to a Complex System of Windows 8! (Windows 8, Operating Systems, Windows ... Networking, Computers, Technology) Windows® Group Policy Resource Kit: Windows Server® 2008 and Windows Vista®: Windows Server® 2008 and Windows Vista® Microsoft Windows Internals (4th Edition): Microsoft Windows Server 2003, Windows XP, and Windows 2000 Windows 10: The Ultimate Beginner's Guide - Learn How To Start Using Windows 10, Easy User Manual, Plus The Best Hidden Features, Tips And Tricks! (Windows ... Windows 10 Software, Operating System) A Beginner's Guide to AutoHotkey, Absolutely the Best Free Windows Utility Software Ever! (Third Edition): Create Power Tools for Windows XP, Windows Vista, ... and Windows 10 (AutoHotkey Tips and Tricks) Windows 10: The Ultimate Beginner's Guide How to Operate Microsoft Windows 10 (tips and tricks, user manual, user guide, updated and edited, Windows ... (windows,guide,general,guide,all) (Volume 3) Hands-on Study Guide for Exam 70-411: Administering Windows Server 2012 R2 (Exam 70-411, 70-411, Exam Ref 70-411, MCSA Windows Server 2012 R2, MCSE Windows Server 2012 R2) Windows 10: From Beginner To Expert: A Complete User Guide to Microsoft's Intelligent New Operating System (Now With Bonus Chapter) (Windows - General ... General Guide, Windows - General Mastery,) Windows 10 New Users Guide: Learn How To Master Windows 10 Step By Step! (Windows 10 For Beginners) Windows 8.1 :: Migrating to Windows 8.1.: For computer users without a touch screen, coming from XP, Vista or Windows 7 Windows 8 :: Migrating to Windows 8: For computer users without a touch screen, coming from XP, Vista or Windows 7 Microsoft Windows Security Inside Out for Windows XP and Windows 2000 (Bpg--Inside Out)

<u>Dmca</u>